# **Ръководство на потребителя за жични слушалки Dell WH3024**

## **I. Включено в комплекта:**

- 1. 1 бр. жични слушалки Dell WH3024
- 2. 1 бр. USB-A адаптер
- 3. Документация

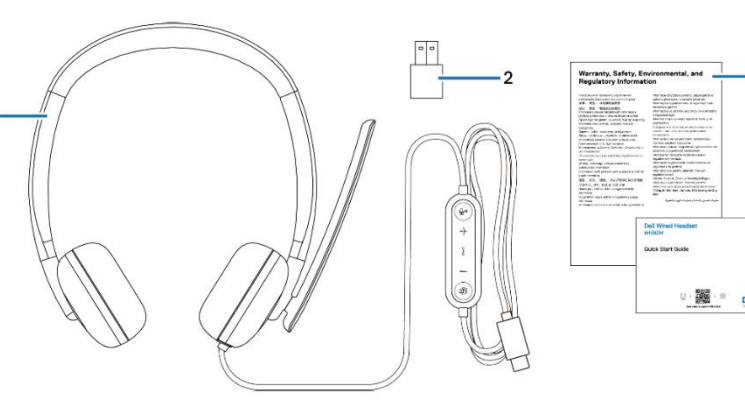

 $\overline{\mathbf{z}}$ 

 $\overline{a}$ 

## **II. Преглед на продукта:**

- 1. Микрофон
- 2. LED индикатор за сигнал заето
- 3. Бутон за заглушаване на микрофон с LED индикатор
- 4. Бутон за контрол на силата на звука
- 5. Бутон за контрол на обаждания
- 6. Бутон за Microsoft Teams с LED индикатор
- 7. USB-C конектор
- 8. USB-A адаптер

## **III. Настройка и включване на слушалките:**

Включете слушалките, като свържете кабела към USB-C порта на компютъра. Осигурен е и USB-A адаптер като алтернатива за свързване към USB-A порт.

DØ I

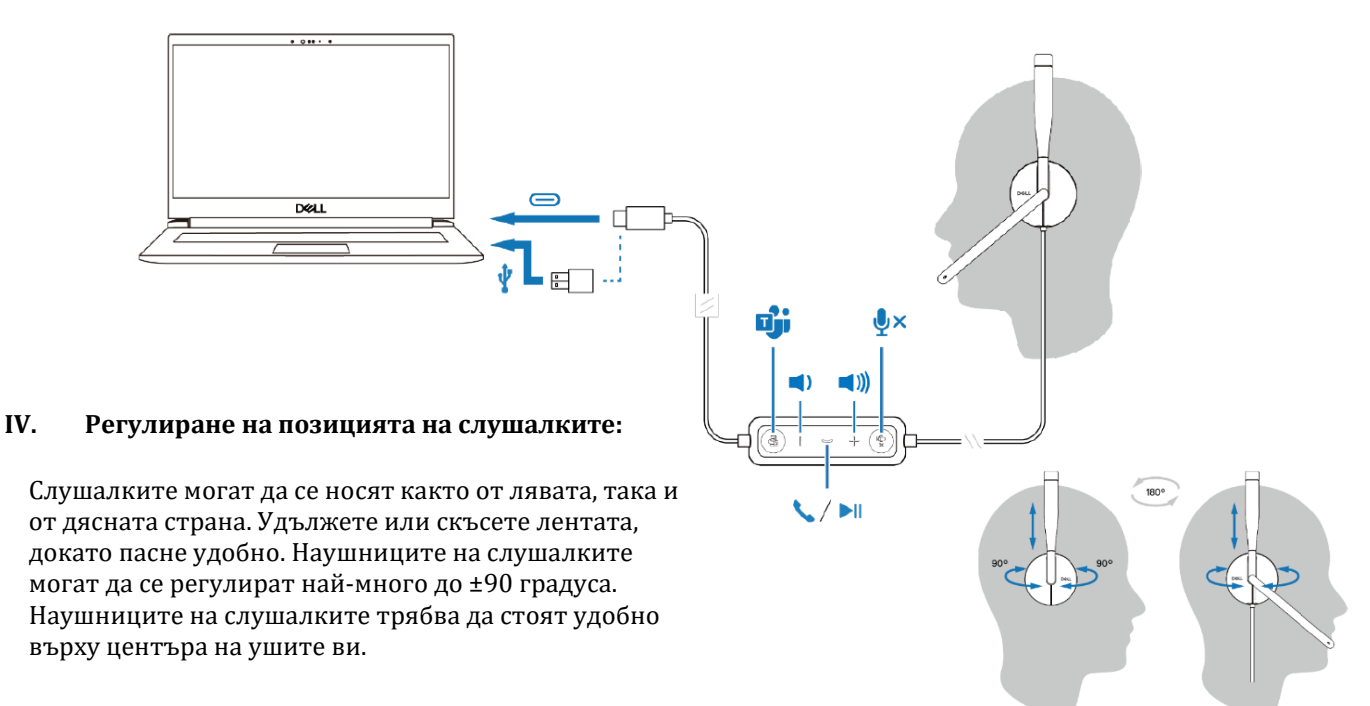

### **Позициониране на микрофон:**

Обърнете рамото на микрофона надолу, за да включите звука, и обърнете нагоре, за да изключите звука. Ще чуете звукови команди, които показват състоянието на микрофона. Слушалките се заглушават или включват автоматично, когато микрофонът е обърнат надолу на 100 градуса или повече, а пълният му ъгъл на разгръщане е 130 градуса. Не можете да заглушите или включите звука, когато микрофонът та не е обърнат надолу.

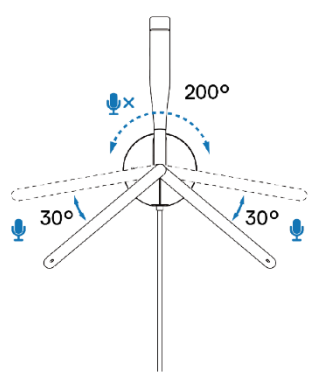

**Внимание**: За да избегнете счупване на рамото на микрофона, не завъртайте на повече от ±130°.

#### **V. Бутони и LED индикатори:**

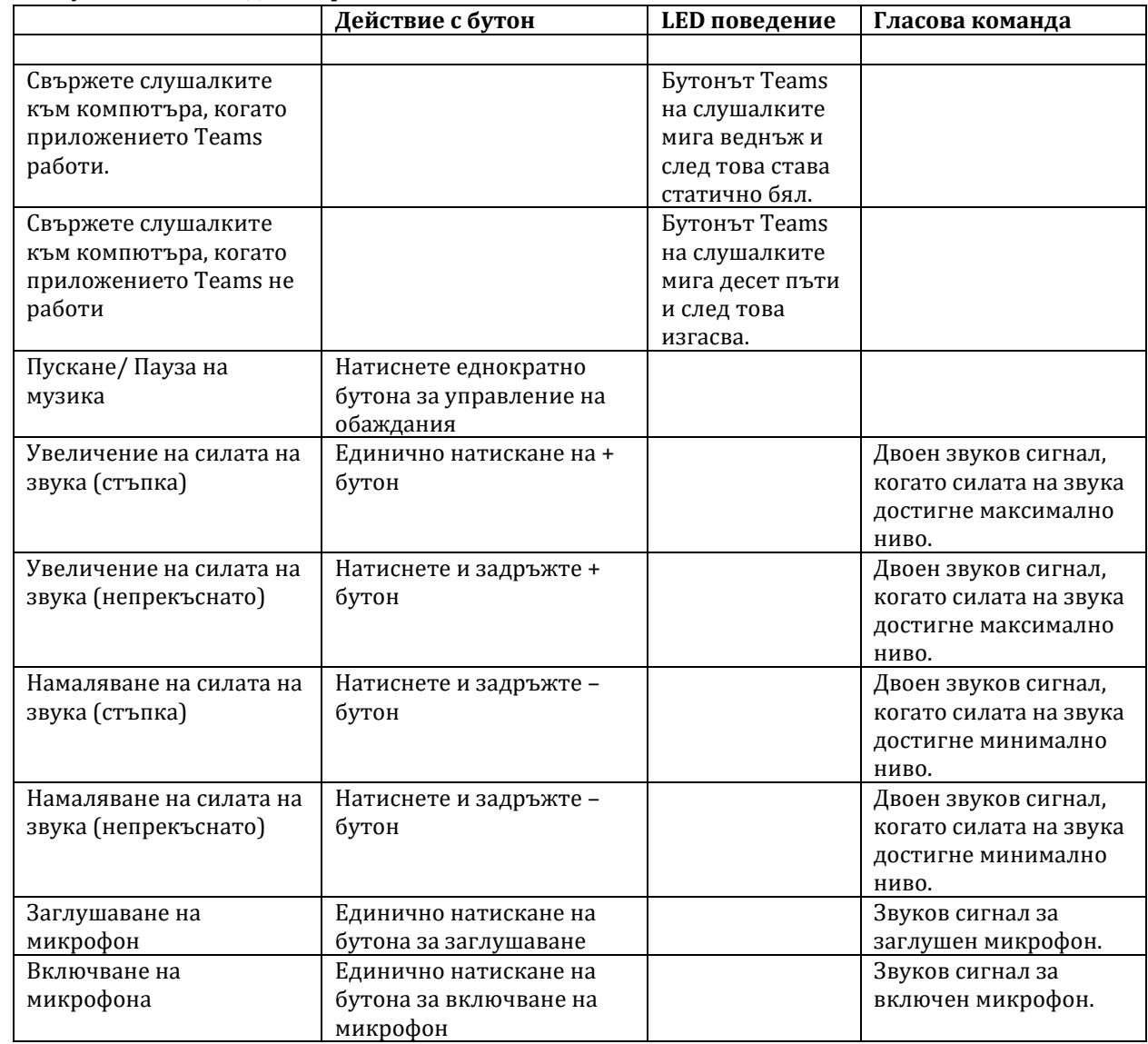

## **VI. Какво е Dell Peripheral Manager?**

Приложението Dell Peripheral Manager ви помага да управлявате и настройвате различни периферни устройства на Dell, свързани към вашия компютър с Windows OS. Това приложение позволява на потребителя да прави промени в настройките на звука и устройството с допълнителна персонализация като аудио режим, микрофон, страничен тон, аудио изход, светлина за заето и др.

## **Инсталиране на Dell Peripheral Manager:**

Когато свържете устройството/периферното устройство към вашия компютър за първи път, се показва подкана за инсталиране и можете да изберете да изтеглите софтуера или да откажете инсталацията.

**Забележка**: Ако Dell Peripheral Manager не се появи в рамките на няколко минути, можете да проверите за актуализации ръчно чрез Windows Update или да изтеглите приложението Dell Peripheral Manager от [www.dell.com/support/dpem.](http://www.dell.com/support/dpem)

#### **VII. Подмяна на наушниците:**

#### **Премахване:**

За да премахнете възглавничките на наушниците направете следното:

- 1. Издърпайте възглавничката от долния център на наушниците.
- 2. Продължете да работите отстрани, за да освободите възглавничката от наушниците.

#### **Подмяна:**

За да смените възглавничките за уши, направете следното:

- 1. Подравнете ръба на възглавничката за уши към долния център на наушниците.
- 2. Продължете да подравнявате отстрани, за да поставите обратно възглавничката към наушниците.

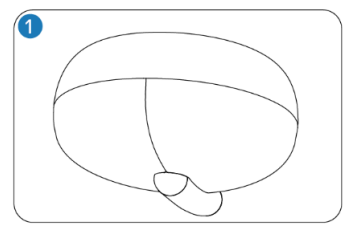

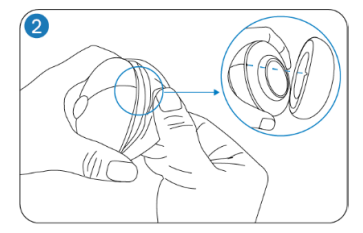

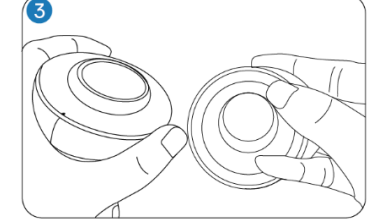

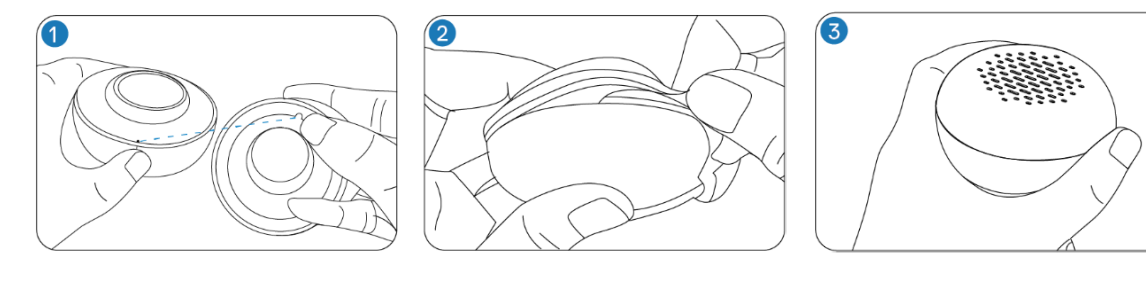

#### **VIII. Информация за безопасна употреба:**

- За да намалите риска от пожар, токов удар, лично нараняване и имуществени щети, прочетете всички инструкции за експлоатация и следните инструкции за безопасност, преди да използвате това устройство.
- Използвайте само продукти и аксесоари, предназначени за това устройство.
- Ако се появи дразнене на кожата след използване на това устройство, спрете да използвате устройството и се свържете с DELL.
- Не позволявайте на деца да си играят с малки части от устройството, тъй като те могат да навлязат в дихателните пътища на детето и да предизвикат задавяне.
- Не разглобявайте устройството, тъй като това може да доведе до токов удар и други рискове. Неправилното разглобяване може да причини токов удар, ако слушалките се използват отново.
- Ако устройството прегрее или има повреди по кутията, кабела или шепсела му, моля изключете го и преустановете употребата му.

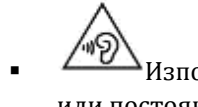

▪ Използването на устройството при високи нива на звука може да причини временно или постоянно увреждане на слуха ви. Няма конкретна настройка за силата на звука, която да работи за всички, но винаги трябва да регулирате силата на звука на вашите слушалки на средно ниво и да избягвате продължително излагане на високи нива на звука. Колкото посилен е звукът, толкова по-бързо ще доведе до увреждане на слуха ви. Когато използвате

слушалките с различни устройства, силата на звука при възпроизвеждане може да се различава. Силата на звука зависи от използваното устройство и неговите настройки. Ако почувствате някакъв дискомфорт, трябва да спрете да използвате даденото устройство със слушалките и да проверите слуха си при лекар. За да защитите слуха си, експертите препоръчват следното:

- 1. Намалете силата на звука, преди да включите слушалките и използвайте възможно найниската сила на звука.
- 2. Не се опитвайте да увеличите звука, за да заглушите околния шум. Ако е възможно, използвайте слушалките в спокойна среда с нисък фонов шум.
- 3. Ограничете времето, през което използвате вашите слушалки с високи нива на звука.
- 4. Намалете силата на звука, ако звукът от слушалките пречи на говора на хората около вас.
- Ако използвате слушалките докато шофирате, проверете местните закони за мобилни телефони или слушалки и се съсредоточете върху безопасно шофиране. Използването на слушалки, покриващи двете уши, когато шофирате, включително когато карате велосипед, намалява способността ви да чувате други звуци и може да представлява значителен риск за вас и другите и е незаконно в повечето страни.

## **IX. Регулаторна информация:**

Информацията в това ръководство, включително всички инструкции, предупреждения и регулаторни одобрения и сертификати, е предоставена от доставчика и не е била независимо проверена или тествана от Dell. Dell не носи отговорност за щети, причинени в резултат на следване или неспазване на тези инструкции. Всички твърдения или претенции относно свойствата, функциите и скоростите, посочени в този документ, са дело на доставчика, не на Dell. Всички въпроси или коментари, свързани с тези твърдения или претенции, трябва да бъдат насочени към доставчика.

Dell Inc. (Dell) се ангажира да спазва законите и наредбите във всяка страна, в която доставя своите продукти. Продуктите на Dell са проектирани и тествани, за да отговарят на съответните световни стандарти за безопасност на продуктите, електромагнитна съвместимост, ергономичност и други задължителни нормативни изисквания, когато се използват по предназначение.

Изхвърляйте устройството в съответствие с WEEE директивата на ЕС (Отпадъчно електрическо и електронно оборудване). Опаковката изхвърлете по начин, опазващ околната среда.

По закон празните батерии трябва да се изхвърлят на специално обозначените за целта места, в пунктовете за рециклиране или при търговците на електроника.

Това устройство отговаря на всички приложими към него европейски наредби и директиви.

Допълнителна информация за продукта и декларация за съответствие може да бъдат намерени на: [www.polycomp.bg.](https://polycomp.bg/poly/product-details/0006306156399?a=%D0%A1%D0%BB%D1%83%D1%88%D0%B0%D0%BB%D0%BA%D0%B8%20520-BBDH.html)